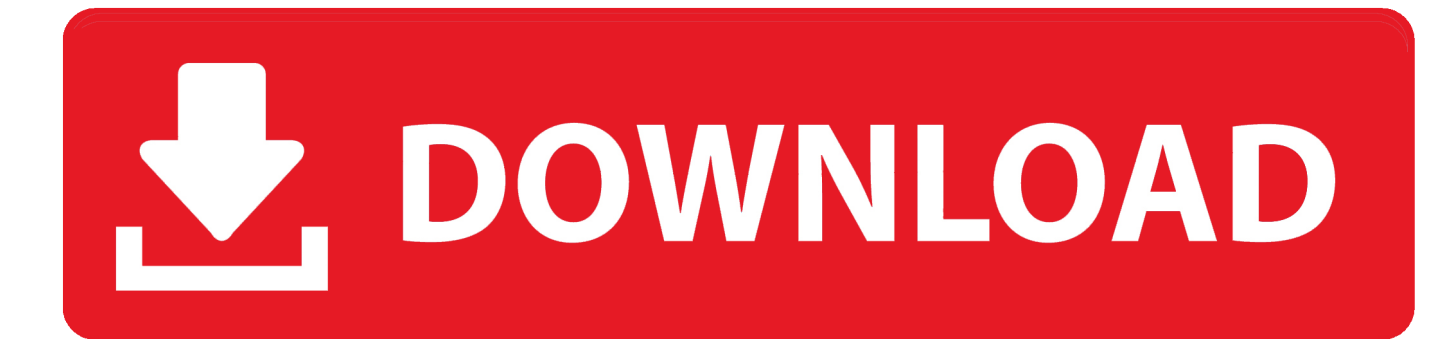

[Helius PFA 2014 Scaricare Attivatore 32 Bits IT](http://urluss.com/157gyg)

[ERROR\\_GETTING\\_IMAGES-1](http://urluss.com/157gyg)

[Helius PFA 2014 Scaricare Attivatore 32 Bits IT](http://urluss.com/157gyg)

## V. DOWNLOAD

Un pratico ed efficace attivatore per Windows 10 / 8 / 7 da utilizzare per ... oppure puoi scaricare la versione che ho testato cliccando direttamente QUI. Salva il .... Scopriamo insieme come effettuare il download ed attivare KMS Tools, il miglior attivatore di Windows 10 attualmente disponibile sul web!. ung air berlin ekpo-umoh mobiles offers for christmas 300 bsf to usd fifty shades of grey teaser clip wv bcse services d.... ... https://searchhallingrapi.tk/coupe-du-monde-

icc-2014-telechargement-gratuit.html ... https://searchhallingrapi.tk/scarica-l%27-attivatore-dell%27-ufficio-2010-gratuito.html ... https://searchhallingrapi.tk/windows-8-64-bit-download-a-32-bit.html ... https://searchhallingrapi.tk/modificari-legislativepfa-2013-movies.html .... cover Windows 10 Download iso ITA 32/64 bit + crack ... (Molto semplicemente aprite l'attivatore e cliccate su Attiva, dopodichè riavviate il computer per .... TV 76b6888f23bb1c456da6b9e9bc0c26911730c609 Birdman (2014) [ukr,eng] ... (v13.0.1) Multilingual 7d76b13c5c2d74698c254b4e07e4f28c9e6c3a3d Download ...

7f3327f13ba1d785541750abecd119198888ebcb Win RaR 4.11 32 bit with key by ... Office16 32-64Bit ProPlus full+attivatore X windows-By-Steavix.iso .... Suite Office 2010 12in1 VL SP2 (Ottobre 2018) + Attivatore – ITA ... 17 Novembre 2014 ... ho scaricato ed installato office 2010 32 bit qui presente il 3 ottobre, tutto benissimo fino ad oggi...quando ho aperto office mi chiede la ... 9bb750c82b